Директивы определения данных

```
\vert<имя>] DB <операнд> {, <операнд>}
\vert<имя>] DW <операнд> {, <операнд>}
\vert<имя>] DD <операнд> {, <операнд>}
```
Примеры:

А DB 162 ;описать константу-байт 162 и дать ей имя А В DB 0A2h ; такая же константа, но с именем В С DW -1 ; константа-слово -1 с именем С D DW 0FFFFh ; такая же константа-слово, но с именем D Е DD -1 ;-1 как двойное слово

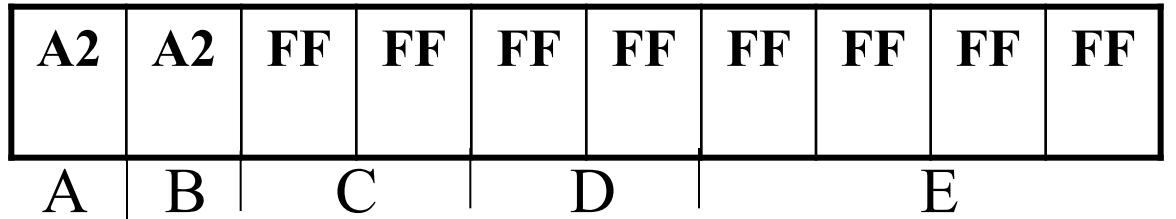

Расположение объявленных переменных в памяти

## **Команды общего назначения.**

*Команда MOV* приемник, источник

 $(\text{reg1/mem1})$ ,  $(\text{reg2/mem2})$ .

Примеры:

 **MOV AX, TABLE** ; из памяти в регистр **MOV TABLE, AX** ; из регистра в память **MOV ES:[BX], AX** ; с заменой используемого регистра

сегмента

 **MOV CL, -30** ; константа в регистр **MOV TABLE, 5H** ; константа в память

Исключения:

 1) нельзя пересылать из памяти в память (надо через регистр);

 2) нельзя непосредственно адресуемый операнд пересылать в регистр сегмента;

 3) нельзя пересылать регистр сегмента в регистр сегмента (надо через регистр общего назначения);

4) нельзя использовать регистр CS в качестве приемника.

*Команда PUSH*источник ;слово пересылается на вершину стека.

*Команда РОР* приемник ; вершина стека пересылается в слово.

Можно использовать любой 16-разрядный регистр (включая СS).

Примеры: **PUSH DX** ; сохранить содержимое регистра DX в стеке **POP DS** ; загрузить в регистр DS значение из вершины стека

### **Пересылка адресов.**

*Команда LEA* регистр 16, память 16.

Пересылает смещение ячейки памяти в любой 16-битовый регистр общего назначения, регистр указателя или индексный регистр.

В отличие от команды MOV с операцией OFFSET, операнд «память 16» в команде LEA может быть индексирован.

Пример:

**TAB dw 270, 304 , 500, 777, 907**

. . . **MOV DI, 6** ; загружаем в регистр DI непосредственное число 6 **LEA BX, TAB [DI]** ; пересылает в регистр BX адрес четвертого элемента.

Это аналогично

**MOV BX, OFFSET TAB** ; пересылаем в регистр BX адрес первого элемента

**ADD BX, 6** ; увеличиваем это смещение на шесть, получаем адрес четвертого элемента.

Если использовать команду MOV без OFFSET

**MOV BX, TAB** ; в регистр BX будет загружен первый элемент, то есть число 270.

## **Пересылка флагов.**

*Команда LAHF* (load AH from Flags)

Команда LAHF без параметров. Загружает в регистр АН флаги CF, PF, AF, ZF, SF в соответствующие разряды (0, 2, 4, 6, 7). *Команда SAHF* (store AH into Flags)

Загружает пять упомянутых выше разрядов регистра АН в регистр флагов.

*Команды PUSHF, POPF* - пересылка регистра флагов в стек и обратно.

Пример: обратиться к процедуре с сохранением флагов и регистра АХ.

**PUSH AX** ; сохранить содержимое регистра AX в стеке **PUSHF** ; сохранить содержимое регистра флагов в стеке **CALL SORT** ; вызвать процедуру с именем SORT **POPF** ; восстановить регистр флагов **POP AX** ; восстановить содержимое регистра AX

#### **Команды ввода-вывода**

*Команда IN* аккумулятор, порт.

*Команда OUT* порт, аккумулятор.

Аккумулятор - регистр AL при обмене байтами и регистр AX при обмене словами.

Номер порта - десятичное значение от 0 до 255. В качестве операнда «порт» необходимо использовать регистр DX, если требуется указать порт больше 255.

Примеры:

**IN AX, 30h** ; ввести слово из порта 30h

- **MOV DX, 340** ; загрузить в регистр DX адрес порта
- **IN AL, DX** ; ввести байт из порта 340
- **OUT 61H, AL** ; вывести байт в порт 61h
- **OUT DX,AX** ; вывести слово в порт, указанный DX.

(например: порт 96 - от клавиатуры, 97 - динамик, 64-67 таймер).

## **Логические команды.**

*Команда AND* (reg1/mem1), (reg2/mem2) ; логическое «И» **AND AX,BX**

 $K$ оманда **OR** (reg1/mem1), (reg2/mem2) ; логическое «ИЛИ»

## **OR TEMP, CX**

*Команда XOR* (reg1/mem1), (reg2/mem2) ; сложение по mod2

## **XOR AL, 7**

 $K$ *оманда* **NOT** (reg/mem) ; логическое «НЕ» **NOT CH**

*Команда TEST*(reg1/mem1), (reg2/mem2) ; логическое «И»

без записи в результат.

# **TEST BH,BL**

В качестве источника могут использоваться непосредственные данные

## **Команды сдвига.**

*Команда SAL приемник, счетчик* (reg),(1 или количество сдвигов в CL) ; сдвиг арифметический влево **SAL AL,1 MOV CL,5 SAL AX,CL** *Команда SAR приемник, счетчик* ;сдвиг арифметический вправо

*Команда SHL приемник, счетчик* ;сдвиг логический влево

*Команда SHR приемник, счетчик* ;сдвиг логический вправо

Логический сдвиг операнда влево/вправо

SHL операнд, количество сдвигов SHR операнд, количество сдвигов

SHL и SHR сдвигают биты операнда (регистр/память) влево или вправо соответственно на один разряд и изменяют флаг переноса сf. При логическом сдвиге все биты равноправны, а освободившиеся биты заполняются нулями. Указанное действие повторяется количество раз, равное значению второго операнда.

Пример:

```
; al = 01011011 (двоичное)
```
shr al,  $3$ 

Это означает: сдвиг всех битов регистра al на 3 разряда вправо. Так что al станет 00001011. Биты слева заполняются нулями, а биты справа выдвигаются. Последний выдвинутый бит, становится значением флага переноса cf.

```
Команда shl такая же, как и shr, но сдвигает влево.
; b1 = 11100101 (двоичное)
shl bl, 2
```
После выполнения команды регистр bl будет равен 10010100 (двоичное). Два последних бита заполнились нулями, флаг переноса установлен, потому, что последний выдвинутый слева бит был равен 1

Арифметический сдвиг влево/вправо

SAL операнд, количество сдвигов SAR операнд, количество сдвигов

Команда SAR — сдвигает биты операнда (регистр/память) вправо на один разряд, значение последнего вытолкнутого бита попадает в флаг переноса, а освободившиеся биты заполняются знаковым битом.

```
Пример:
; al = 10100110
sar al, 3
; al = 11110100
sar al, 2
; al = 11111101
; bl = 00100110sar bl, 3
```

```
; bl = 00000010
```
Команда SAL — сдвигает биты операнда (регистр/память) влево на один разряд, значение последнего вытолкнутого бита попадает в флаг переноса, а освободившиеся биты заполняются нулями, при этом знаковый бит не двигается.

```
Пример:
; al = 10100110sal al, 3
; al = 10110000sal al, 4
: al = 10000000
```
#### Команды циклического сдвига

rol операнд, количество сдвигов гог операнд, количество сдвигов rcl операнд, количество сдвигов гст операнд, количество сдвигов

Циклический сдвиг напоминает смещение, выдвигаемые биты, снова вдвигаются с другой стороны:

Пример: команды гог (циклический сдвиг вправо)

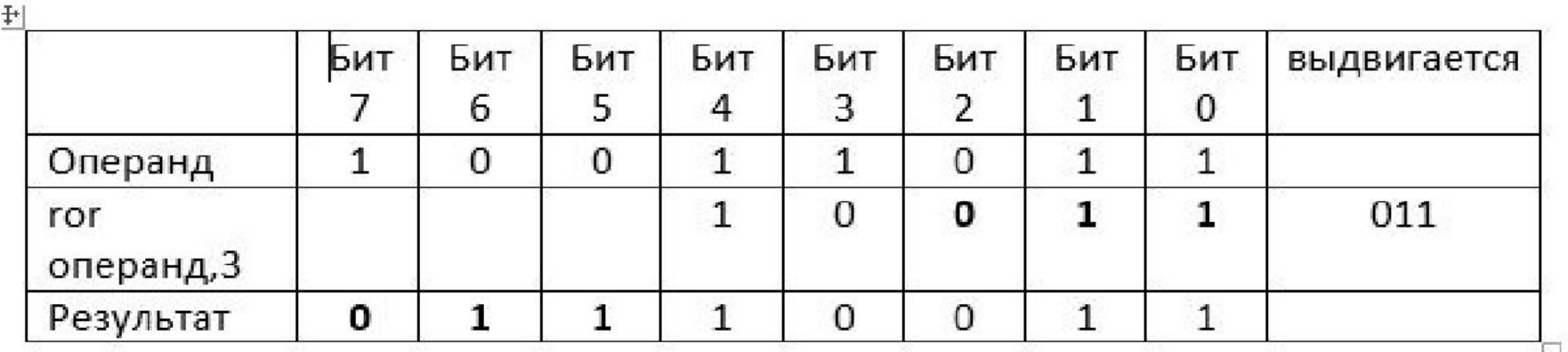

Из таблицы видно, что биты вращаются, то есть каждый бит, который выталкивается снова вставляется с другой стороны. Флаг переноса сf содержит значение последнего выдвинутого бита.

**ROL и ROR** сдвигают все биты операнда влево(для ROL) или вправо (для ROR) на один разряд, при этом старший (для ROL) или младший (для ROR) бит операнда вдвигается в операнд справа(для ROL) или слева (для ROR) и становится значением младшего(для ROL) или старшего (для ROR) бита операнда; одновременно выдвигаемый бит становится значением флага переноса cf. Указанные действия повторяются количество раз, равное значению второго операнда.

**RCL и RCR** сдвигают все биты операнда влево (для RCL) или вправо (для RCR) на один разряд, при этом старший (для RCL) или младший(для RCR) бит становится значением флага переноса cf; одновременно старое значение флага переноса сf вдвигается в операнд справа (для RCL) или слева (для RCR) и становится значением младшего (для RCL) или старшего(для RCR) бита операнда. Указанные действия повторяются количество раз, равное значению второго операнда.

### **Сложение.**

# *Команда ADD* приемник, источник

(reg1/mem1),(reg2/mem2)

Выполняется два действия:

а) приемник  $=$  приемник  $+$  источник

б) формируется флаг переноса при выходе результата за разрядную сетку.

*Команда ADC* приемник, источник (reg1/mem1),(reg2/mem2)

Выполняется сложение с учетом флага переноса:

Приемник = приемник + источник + флаг переноса

Пример: сложить 32-разрядные числа

Первое число в регистрах (DХ,CX)

Второе число в регистрах (BX,AX)

**ADD AX, CX** ; сложить младшие шестнадцать битов **ADC BX, DX** ; сложить старшие 16 битов с учетом переноса

#### **Вычитание.**

*Команда SUB* приемник, источник (reg1/mem1),(reg2/mem2)

Вычитание с формированием знака переноса: приемник = приемник – источник.

*Команда SBB* приемник, источник (reg1/mem1),(reg2/mem2) Вычитание с использованием знака переноса ( вычитание с заемом):

приемник = приемник – источник – перенос.

Например:

**DAN1 dw 75, 40, 35** ; данные объявлены в сегменте данных

. . . **MOV SI, 505** ; загрузить в регистр SI первый операнд **SUB SI, DAN1** ; вычесть из регистра SI число 75, результат поместить в регистр SI и установить флажок CF

#### **Приращение приемника на единицу.**

*Команда INC* приемник (reg/mem)

**INC AL ;** увеличить содержимое регистра AX на единицу.

#### **Уменьшение приемника на единицу.**

*Команда DEC* приемник (reg/mem)

**DEC [BX] ;** уменьшить содержимое ячейки памяти, адрес которой находится в регистре BX.

## **Обращение знака.**

*Команда NEG* приемник (reg/mem)

Выполнение: приемник = 0 - приемник.

**NEG PRIM[SI];** поменять знак у содержимого ячейки памяти, адрес которой определяется именем PRIM плюс значение в регистре SI.

### **Сравнение значений.**

*Команда CMP* (compare).

CMP приемник, источник (reg1/mem1), (reg2/mem2)

**CMP PRIM1[BX+SI], CX;** сравнить значение в регистре CX и ячейке памяти, адрес которой определяется именем PRIM1 плюс сумма содержимого регистров BX и SI.

# **Команды расширения знака**

CBW –воспроизводит седьмой бит регистра AL во всех битах регистра AH CWD –воспроизводит 15-ый бит регистра AX во всех битах регистра DX

## **Команды умножения**

*Команда MUL* множитель (reg/mem); беззнаковое умножение

*Команда IMUL* множитель (reg/mem); знаковое умножение Умножение байта на байт. Множимое находится в регистре AL, а множитель в байте памяти или в однобайтовом регистре. После умножения результат находится в регистре AX.

Умножение слова на слово. Множимое находится в регистре AX, а множитель - в слове памяти или в регистре. После умножения произведение находится в двойном слове: старшая (левая) часть произведения находится в регистре DX, а младшая (правая) часть в регистре AX.

#### **Примеры умножения.**

data1 segment para public 'data' ;Описание сегмента данных byte1 db 80h byte2 db 40h word1 dw 8000h word2 dw 4000h ; Данные data1 ends code1 segment para public 'code' ; Сегмент кода . . . . MOV AL, byte1 ;байт на байт MUL byte2 ;произведение в AX  $MOV AX$ , word 1 ;слово на слово MUL word2 ;произведение в DX:AX MOV AL, byte1 ;байт на слово SUB АН, АН ;обнуление АН MUL word1 ;произведение в DX:AX

**;Знаковое умножение** MOV AL, byte1 ;байт на байт IMUL byte2 ;произведение в AX

MOV AX, word1 ;слово на слово IMUL word2 ;произведение в DX:AX

MOV AL, byte1 ;байт на слово CBW ;расширение множимого в АН IMUL word1 ;произведение в DX:AX

 . . . . Code ends End

При умножении на степень числа 2 (2,4,8 и т.д.) более эффективным является сдвиг влево на требуемое число битов. Сдвиг более чем на 1 требует загрузки величины сдвига в регистр CL. В следующих примерах предположим, что множимое находится в регистре AL или AX: Умножение на 2: SHL AL,1

Умножение на 8: MOV CL,3

#### **Деление.**

*Команда DIV* делитель (reg/mem); беззнаковое деление *Команда IDIV* делитель (reg/mem); знаковое деление Деление «слова на байт». Делимое находится в регистре AX, а делитель - в байте памяти или а однобайтовом регистре. После деления остаток получается в регистре AH, а частное - в AL. Так как однобайтовое частное очень мало (максимально +255 (шест.FF) для беззнакового деления и +127 (шест.7F) для знакового), то данная операция имеет ограниченное использование.

Деление «двойного слова на слово». Делимое находится в регистровой паре DX:AX, а делитель - в слове памяти или а регистре. После деления остаток получается в регистре DX, а частное в регистре AX. Частное в одном слове допускает максимальное значение +32767 (шест.FFFF) для беззнакового деления и +16383 (шест.7FFF) для знакового.

#### **Примеры деления.**

data1 segment para public 'data' ;Описание сегмента данных byte1 db 80h byte2 db 16h word1 dw 2000h word2 dw 0010h word3 dw 1000h ; Данные data1 ends code1 segment para public 'code' ; Сегмент кода . . . . МОV АХ, word1 ;слово / на байт DIV byte1 ;ост. : частное в AH:AL MOV AL, byte1 ;байт / на байт SUB АН, АН ;обнуление АН DIV byte2 ; ост. : частное в AH:AL MOV DX, word2 ;двойное слово / на слово MOV AX, word3 ;делимое в DX:AX DIV word1 ;ост. : частное в AH:AL MOV AX, word1  $;$ слово / на слово SUB DX, DX ;обнуление DX DIV word3 ; ост. : частное в DX:AX

#### **; Знаковое деление**

MOV AX, word1 ;слово / на байт IDIV byte1 ;ост. : частное в AH:AL MOV AL, byte1 ;байт / на байт CBW ;расширяем делимое в АН IDIV byte2 ; ост. : частное в AH:AL MOV DX, word2 ;двойное слово / на слово MOV AX, word3 ;делимое в DX:AX IDIV word1 ;ост. : частное в AH:AL MOV AX, word1  $;$ слово / на слово CWD ;расширяем делимое в DX DIV word3 ; ост. : частное в DX:AX

. . . .

сode ends

End

При делении на степень числа 2 (2, 4, и т.д.) более эффективным является сдвиг вправо на требуемое число битов. В следующих примерах предположим, что делимое находится в регистре AX:

> Деление на 2: SHR AX,1 Деление на 8: MOV CL,3 SHR AX,CL

## **Команды безусловных переходов**

*Двухбайтная команда JMP dispL* содержит во втором байте смещение, которое интерпретируется как знаковое целое. Пример:

# **(IP)=1240 JMP E8 (IP)=1228**

*Трехбайтная команда JMP disp* производит такое же действие, как предыдущая команда, но содержит 16-битное смещение. При этом увеличивается область перехода до -32768 (+32767 относительно адреса команды, находящейся после команды JMP disp.

Пример:

# **(РС)=3Е60 JMP 0002 (PC)=4060**

*Команда JMP mem/reg* реализует косвенный безусловный переход в программе.

Пример:

**(ВХ)=3000 JMP BX (РС)=3000**

Пример:

**(ВХ)=68А0 JMP [ВХ] (РС)=3560 (DS)=АА00**

**([В08А0])=3560**

*Команда JMP addr* (прямого межсегментного

перехода) : значение **offset** загружается в IP, а значение **segment** - в регистр CS.

Пример:

**(РС)=18А6 JMP 0020 А040 (РС)=2000 (CS)=0200 (CS)=40А0**

*Команда JMP mem* (косвенного межсегментного перехода) допускает адресацию только памяти. Слово из адресуемой ячейки памяти загружается в РС, а следующее слово - в регистр CS.

Пример: **(DS)=6000 JMP[DI+100H] (PC)=3750 (DI)=2680 (CS)=F000 ([62780])=3750 ([62782])=F000**

## **Команды условного перехода**

Общий формат команд условного перехода:

# **JCC <метка перехода>,**

где J - первая буква от Jump – прыжок;

 CC описывают в сокращенном виде условия перехода. По этому признаку все команды делятся на 3 подгруппы.

1-я группа команд условного перехода (значение CC):

- $E$  Equal  $=$  равно
- $N Not$   $\leq$  не, отрицание
- G Greater > больше, для чисел со знаком
- L Less < меньше, для чисел со знаком
- $A A$ bove > больше (выше), для чисел без

знака

B -Below < меньше (ниже), для чисел без

знака

## Вторая группа:

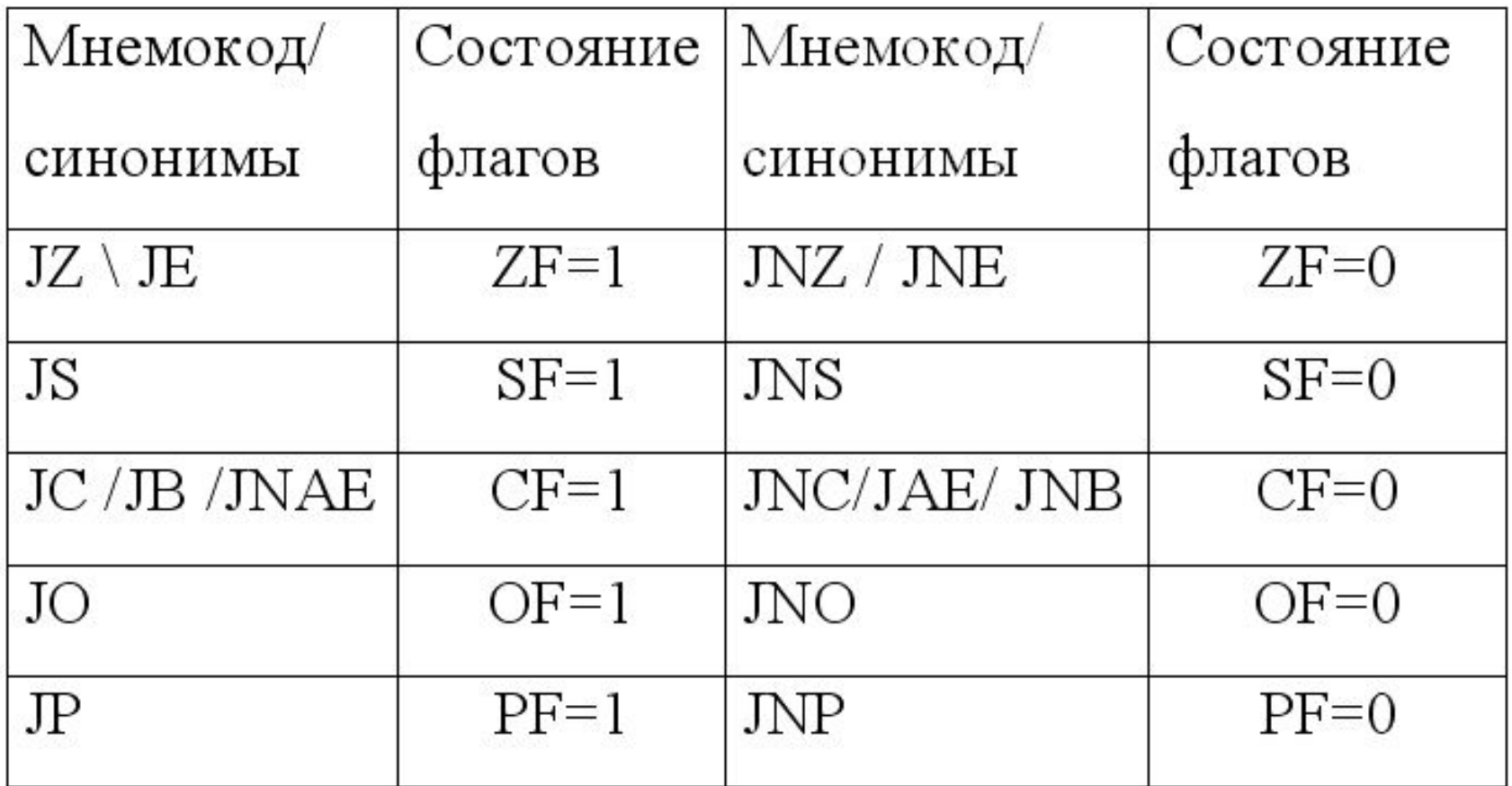

Третья группа:

**JCXZ <метка>** ; (Jump if CX is Zero).

Эта команда проверяет не флаги (как другие команды условного перехода), а содержимое регистра CX.

Пример: При далекой метке М, оператор IF **AX=BX THEN GOTO M** следует реализовать так: IF  $AX \geq BX$  THEN GOTO L ; (короткий переход) **GOTOM** ; (длинный переход)  $L: \ldots$ На ЯА это записывается следующим образом: **CMP AX, BX JNEL JMPM**  $L: \ldots$ 

# **Команды управления циклами**

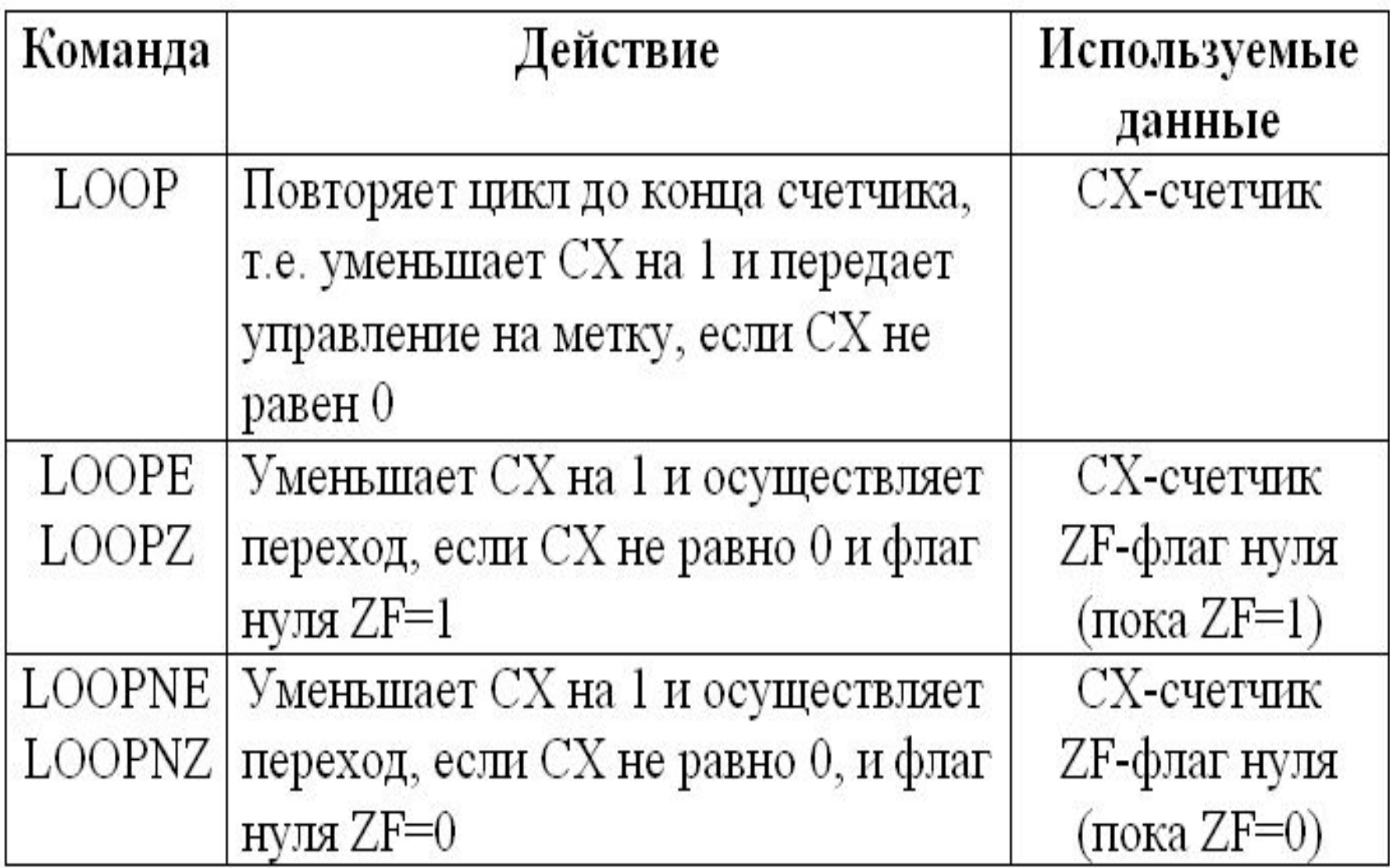

## **Команда прерывания**

## *Команда INT* **<тип прерывания>** (тип прерывания - число от 0 до 255) *INT* **21h**

Выполнение:

- 1. Регистр флагов загружается в стек.
- 2. Обнуляет флаг трассировки TF и флаг включения/выключения прерываний IF для исключения пошагового режима выполнения команд и блокировки других маскируемых прерываний.
- 3. Помещается в стек значение регистра CS.
- 4. Вычисляется адрес вектора прерываний (умножением <типа прерывания> на 4).
- 5. Загружается второе слово вектора прерываний в регистр CS.
- Помещается в стек значение указателя команд IP.
- Загружается в указатель команд IP первое слово вектора прерываний.

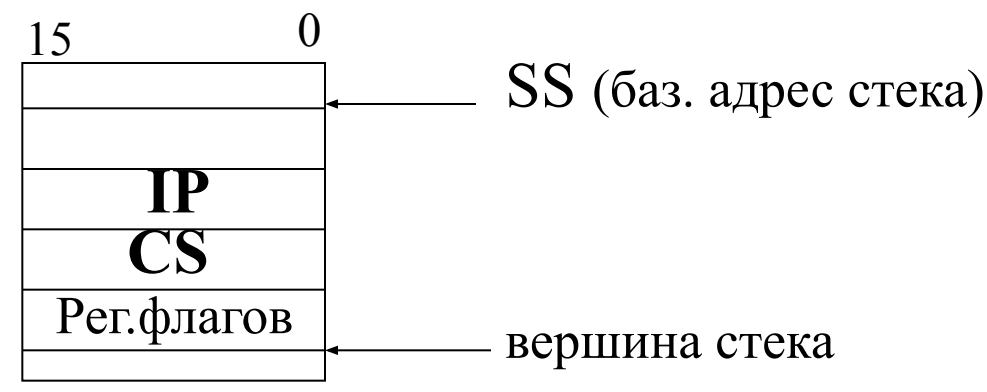

# **Команды обработки строк**

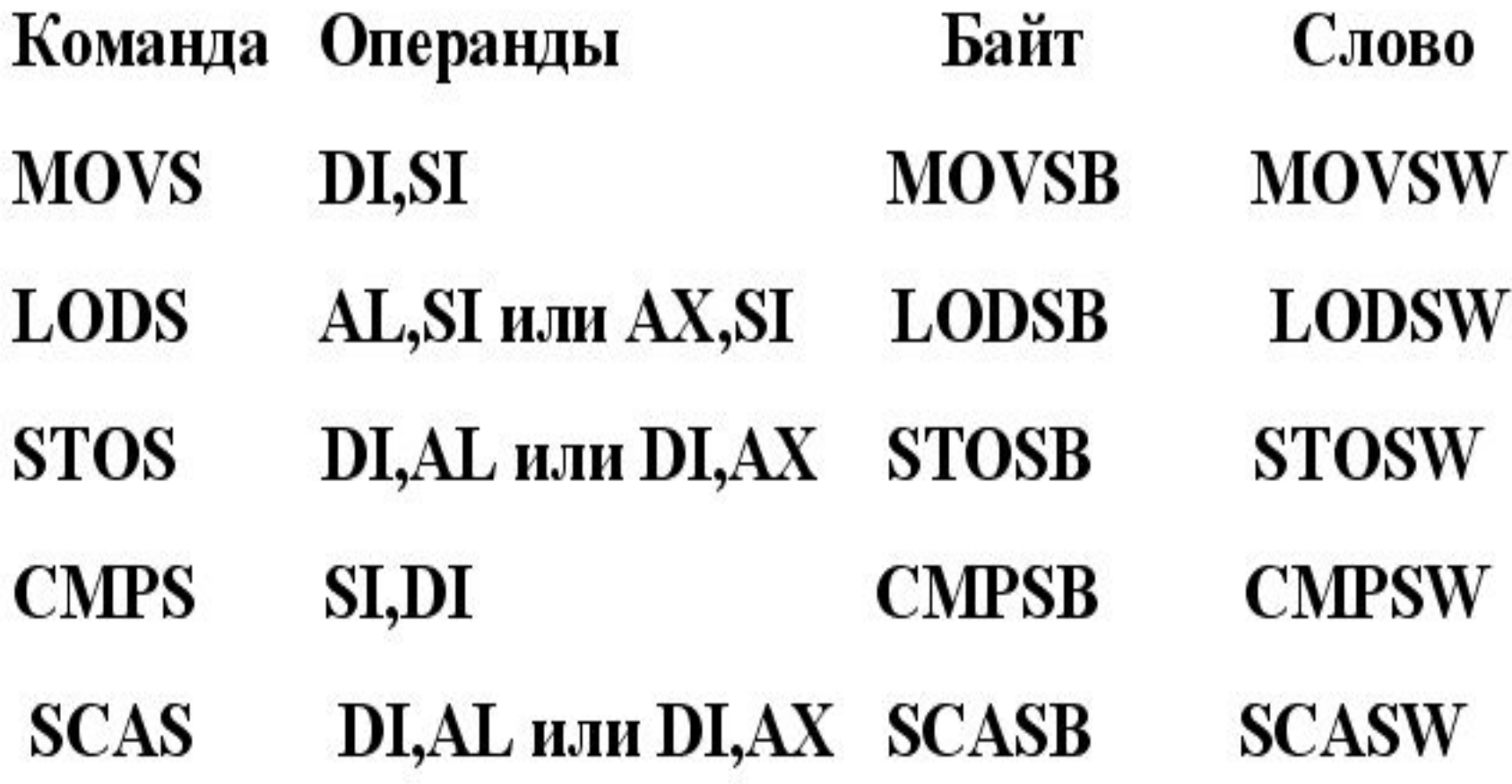

# **STRING1 DB 20 DUP('\*') STRING2 DB 20 DUP(' ')**

 **... CLD ;Сброс флага DF**

**MOV CX,20 ;Счетчик на 20 байт LEA DI,STRING2 ;Адрес области "куда" LEA SI,STRING1 ;Адрес области "откуда" REP MOVSB ;Переслать данные**

**REP** - повторять операцию, пока CX не равно 0; **REPZ** или **REPE** - повторять операцию, пока флаг ZF показывает "равно или ноль". Прекратить операцию при флаге ZF, указывающему на не равно или не ноль или при CX равном 0; **REPNE** или **REPNZ** - повторять операцию, пока флаг ZF показывает "не равно или не ноль". Прекратить операцию при флаге ZF, указывающему на "равно или нуль" или при CX равным 0.

DATASG SEGMENT 'Data'

 NAME1 DB 'Assemblers' ;Элементы данных. Строка из 10 символов

NAME2 DB 10 DUP(' ') ;Две строки чистых для работы

NAME3 DB 10 DUP(' ')

DATASG ENDS

 ; --------------------------------------------------- CODESG SEGMENT 'Code' ASSUME CS:CODESG, DS:DATASG, SS:STACKSG, ES:DATASG MOV AX,DATASG MOV DS,AX MOV ES,AX CLD MOV CX,10 LEA SI,NAME1 LEA DI,NAME2 REPE CMPSB :Сравнить NAME1 и NAME2 JNE G20 ;Не равны? MOV BH,01 ….. G20: MOV CX,10

G20: MOV CX,10 LEA DI, NAME1 MOV AL,'m' ;Поиск символа 'm' REPNE SCASB  $;$  в NAME1  $H20$ ;Если не найден JNE MOV AH,03  $H20:$  $\cdots$